## **Zadanie č. 2 v programe MS Excel pre študijný program HP UVLF v Košiciach**

**Predmet: ............................ Meno a priezvisko: ................................... Študijná skupina: ..................**

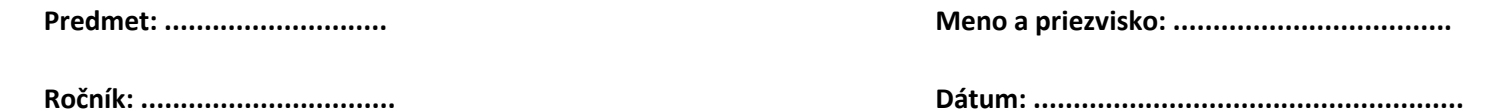

zadanie úlohy v výsledok výsledok v výsledok v výsledok v výsledok v výsledok v výsledok v výsledok v výsledok **1. Dátumové a časové funkcie** a. Pomocou funkcie TODAY nájdite aktuálny dátum 15.10.2012 b. Pomocou funkcie NOW nájdite aktuálny dátum a čas 15.10.2012 14:39 c. Pomocou funkcie YEAR nájdite aktuálny rok 2012 d. Pomocou funkcie MONTH nájdite aktuálny mesiac v roku 10 e. Pomocou funkcie WEEKNUM nájdite aktuálny týždeň v roku 42 f. Pomocou funkcie WEEKDAY nájdite aktuálny deň v týždni 1 g. Pomocou funkcie DAY nájdite aktuálny deň v mesiaci 15 h. Pomocou funkcie HOUR nájdite aktuálnu hodinu dňa 14. listopadu 14. listopadu 14. listopadu 14. listopadu 14 i. Pomocou funkcie MINUTE nájdite aktuálnu minútu hodiny 39 . Pomocou funkcie SECOND nájdite aktuálnu sekundu minúty k. Vyplňte atribút Minimálna trvanlivosť na základe súčtu dátumu výroby a hodnoty atribútu exspirácia Vyplniť v pôvodnej tabuľke l. Pomocou funkcie NETWORKDAYS nájdite počet pracovných dní medzi najstarším a najmladším dátumom výroby **1986–1986) 1986–1986 1986 1986 1986 1986 1986 1986 1986 1986 1986 1986 1986 1986 1986 1986 1986 1986 1986 1986 1986 1986 1986 1986 198 2. Reťazové funkcie** a. Pomocou funkcie PROPER sformátujte hodnotu ľubovoľného názvu tak, aby začínal veľkým písmenom Mäsová b. Pomocou funkcie UPPER sformátujte hodnotu ľubovoľného názvu tak, aby názov bol písaný veľkými písmenami MÄSOVÁ c. Pomocou funkcie LOWER sformátujte hodnotu ľubovoľného názvu tak, aby názov bol písaný malými písmenami mäsová d. Pomocou funkcie REPLACE nahraďte hodnotu ľubovoľného názvu tak, aby tretie až piate písmeno z názvu obsahovalo hodnotu XXX hadimira mäxxxá e. Pomocou funkcie LEFT vypíšte prvé tri znaky z ľubovoľného názvu hlastní hlastní mäs f. Pomocou funkcie RIGHT vypíšte posledné tri znaky z ľubovoľného názvu ová

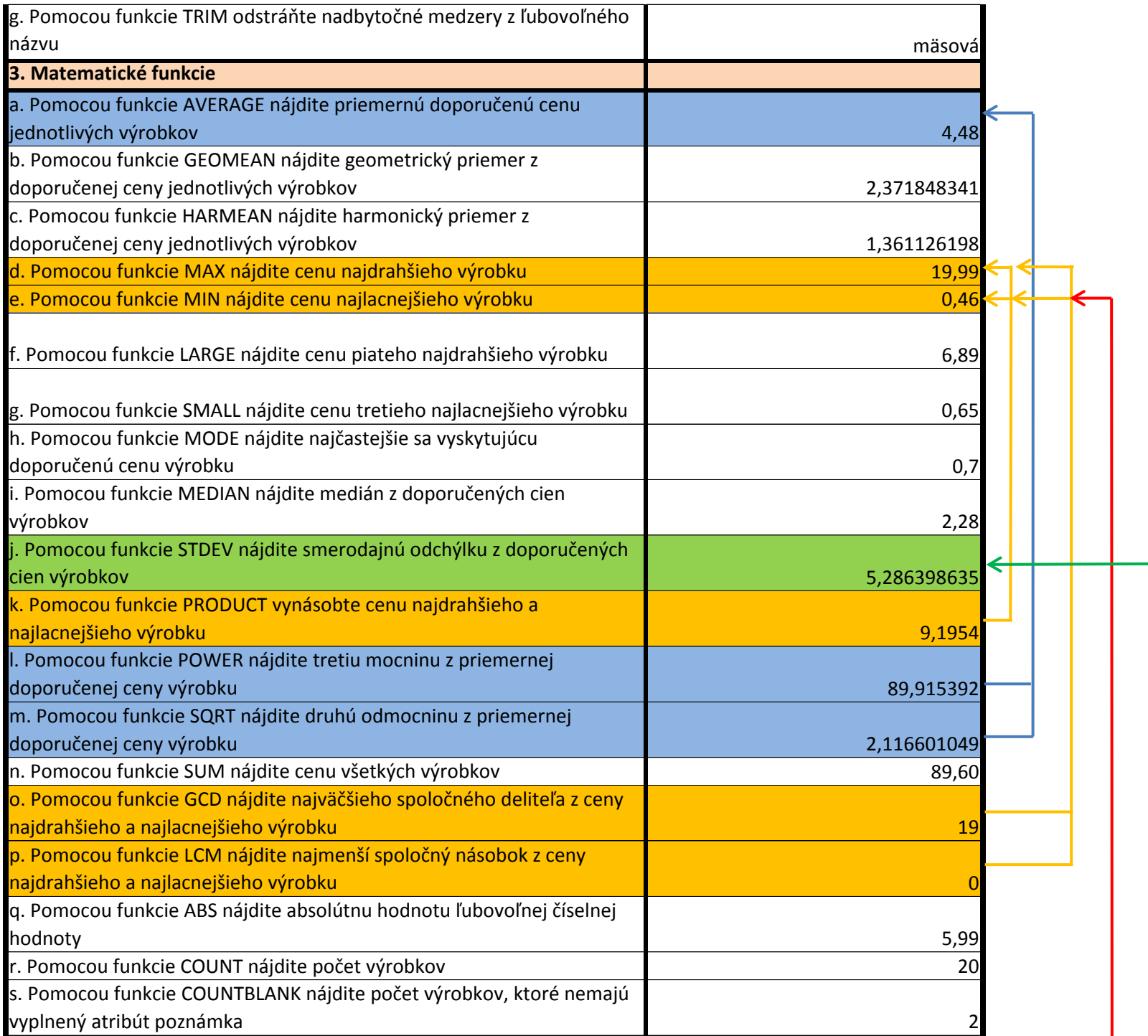

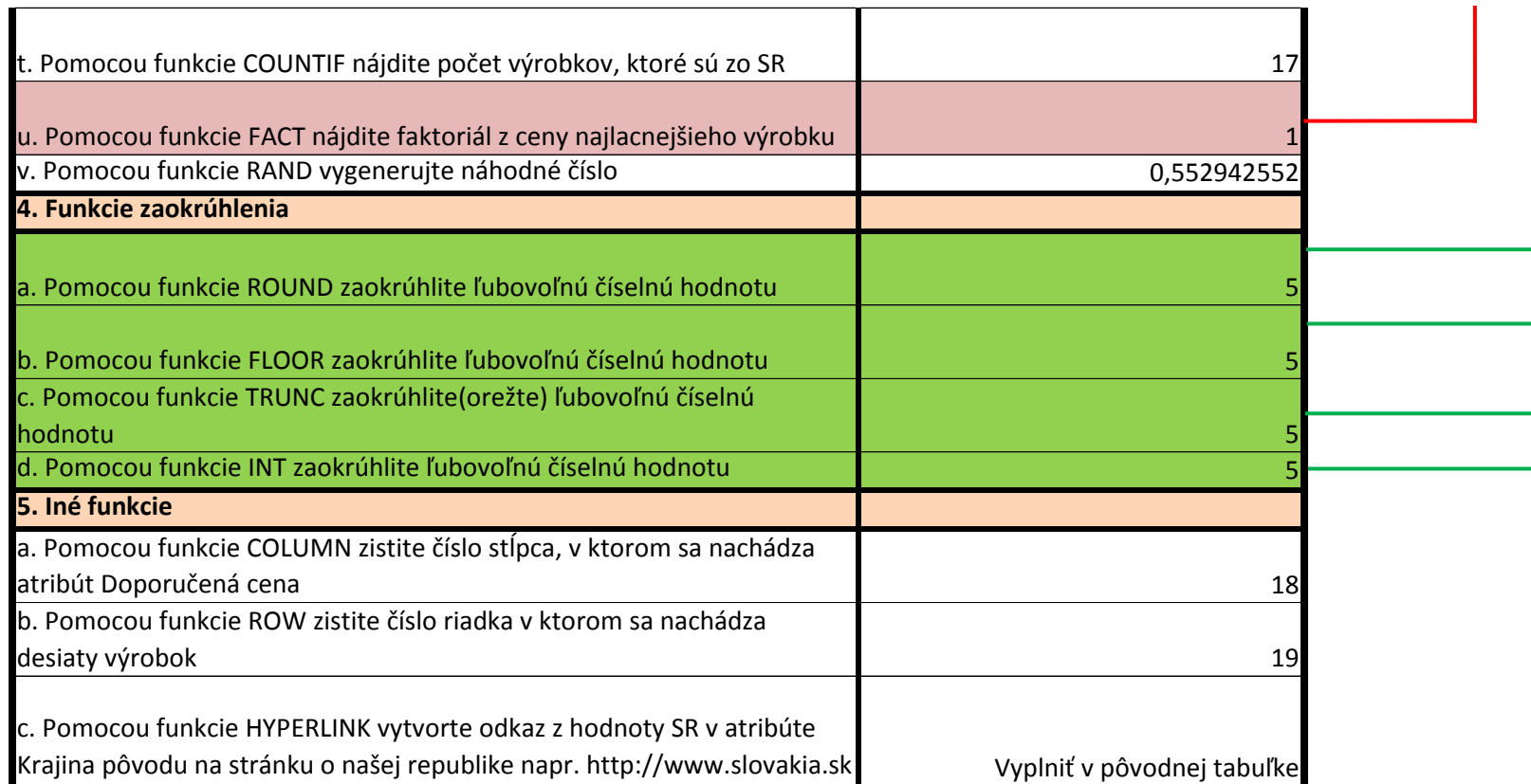

\* informácie sú modifikované pre potreby výučby , nekoreškondujú so skutočnými